# 用友软件利润表本期数账务取数公式的问题

## 钟爱军(教授) 周列平

(襄阳职业技术学院经济管理学院 湖北襄阳 441050 武汉商贸职业学院会计与金融学院 武汉 430205)

【摘要】在国内会计信息化领域,用友软件有着较为广泛的应用,这也导致许多用户过于依赖系统提供的内置 模板,造成利润表的编制存在着取数不完整等错误风险。文章以财务费用的取数填列为例,分析存在的问题,提出解 决问题的思路和具体方案,希望能够为有关人士提供一些帮助。

【关键词】用友软件应用 会计报表编制 利润表编制 利润表取数公式设计

#### 一、"财务费用"账户核算内容及报表数据填列

"财务费用"是用来核算企业的利息支出、利息收入、 汇兑差额、手续费以及现金折扣等内容的期间损益账户, 在期末结转前,借方登记利息支出、汇兑损失、手续费以 及现金折扣等,贷方登记利息收入、汇兑收益以及收到的 现金折扣等。

1."财务费用"账户期末结转前的数据状态。通常情 况下,在"财务费用"账户期末结转前,业务发生的情形有 两种:一种是借方发生额(支出)大于贷方发生额(收入), 余额在借方;另一种是借方发生额(支出)小于贷方发生 额(收入),余额在贷方。

2. 财务费用的期末结转。在进行会计信息化系统的 初始设置时,"财务费用"账户的本位方定义为借方,而在 用友软件系统中,损益类账户期末自动结转规则是从其 本位方的反方向结转。因此,不管"财务费用"账户期末结 转前的余额是在借方还是在贷方,期末结转都要从其贷 方转出,如图1、图2所示。

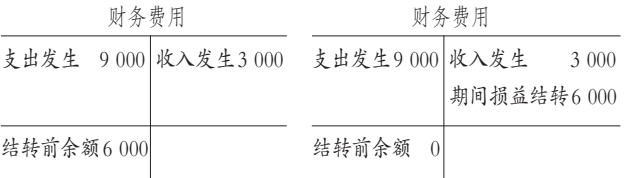

#### 图 1"财务费用"账户期末结转情况(结转前余额在借方)

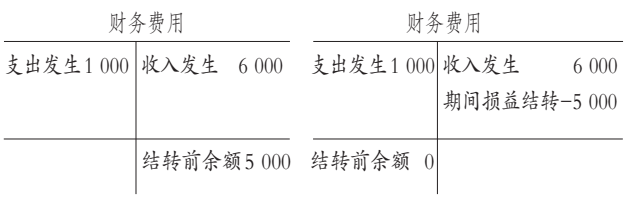

图 2"财务费用"账户期末结转情况(结转前余额在贷方)

3. 财务费用的报表填列。损益类账户在期末结转前 如果只在本位方有发生额,那么在期末结转前和结转后 都可以直接取任意一个方向的发生额数据填制利润表。 损益类账户在期末结转前如果借方和贷方都有发生额, 直接取某一个方向的发生额就行不通了。在期末结转前, 应该取借方与贷方发生额的差额填列利润表;在期末结 转后,应该将结转的数据填列到利润表中。"财务费用"账 户在期末结转前,借方、贷方往往都有发生额,在利润表 的本期数项目填列中,财务费用的填列问题解决了,其他 项目的填列问题也都能够解决。

填列到利润表中的财务费用本期数,是"财务费用" 账户的月末结转数据,结转数据是结转前借方发生额与 贷方发生额的差额。如果结转前的余额在借方,那么利润 表中的填列数是正数;否则填列数是负数。以图1所示为 例,利润表中"财务费用"项目本期数应为6 000;以图2所 示为例,利润表中"财务费用"项目本期数应为-5 000。

二、利润表中财务费用本期取数存在的问题及解决 办法

# (一)用友软件内置模板中的计算公式

用友软件系统提供了利润表模板,其中各损益项目 本期数计算公式全部采用FS(发生)函数,而且全部取各 损益类账户本位方的数据。对于财务费用(科目代码: 6603),本期数计算公式是:=FS(6603,月,借),意义是"取 财务费用账户的本月借方发生额"。后面的分析将证明, 模板中公式的设计存在局限性。

## (二)单一取数函数应用的局限性

除了FS函数,可以利用的账务取数函数还有QM(期 末)、JE(净额)、TFS(条件发生)、DFS(对方科目发生)等, 以图1所示数据为例,有关计算公式及其取数结果见表1、 表2。

## □财会月刊·全国优秀经济期刊

| 43 I       |              |                                                             |          |                        |
|------------|--------------|-------------------------------------------------------------|----------|------------------------|
| 函数         | 函数意义         | 公式                                                          | 结果       | 说明                     |
| <b>FS</b>  | 取发生额         | $=$ FS(6603,月,借)                                            | 9 0 0 0  | 取借方发生额<br>(结果错误)       |
|            |              | =FS(6603,月,贷)                                               | 3 000    | 取贷方发生额<br>(结果错误)       |
|            |              | =FS(6603, 月,<br>借)-FS(6603,月,<br>贷)                         | 6 000    | 取发生的差额<br>(结果正确)       |
| JE         | 取发生<br>净额    | $=$ JE $(6603,$ 月)                                          | 6 000    | 取发生净额(结<br>果正确)        |
| QΜ         | 取期末<br>余额    | $=QM(6603, \mathcal{F})$                                    | 6 000    | 取结转前余额<br>(结果正确)       |
| <b>TFS</b> | 取条件<br>发生额   | TFS $(6603, \mathcal{F}, \mathcal{F},$<br>期间损益结转,=<br>$=$ ) | $\Omega$ | 无法取到需要<br>数据(结果错<br>误) |
| <b>DFS</b> | 取对方科<br>目发生额 | DFS (6603, 4103,<br>月,贷)                                    | $\Omega$ | 无法取到需要<br>数据(结果错<br>误) |

主 1 财权弗用期士徒桂盖的助粉八折

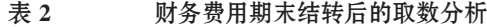

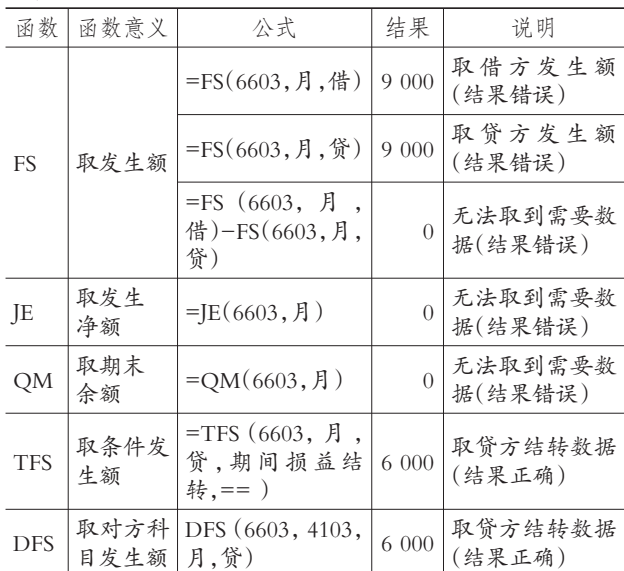

表1和表2表明,如果直接利用软件内置的计算公式 进行取数,即:=FS(6603,月,借),那么在期间损益结转前 和结转后,所取数据皆为9 000,结果都是错误的。

如果改进计算公式的设计,取借方与贷方的差额, 即:=FS(6603,月,借)- FS(6603,月,贷),那么财务费用 在期末结转前,取数结果是6 000,结果正确。对于公式"= FS(6603,月,借)- FS(6603,月,贷)",如果改用JE函数和 QM函数进行取数,结果等效,且操作简便。

如果在"财务费用"账户期末结转后取数,由于"财务 费用"账户的借方和贷方数据相等,则取数结果是0。这说 明,取发生额的差额必须在"财务费用"账户期末结转前 进行。在期末结转后,可以利用TFS函数和DFS函数进行 取数,下面以TFS函数为例进行分析说明。

TFS 函数计算公式:=TFS(6603,月,贷,期间损益结 转,==)。公式解析:取 6603(财务费用)账户贷方结转数 额,"期间损益结转"是系统已经固化好的自动转账摘要, 参数"期间损益结转"为结转的摘要说明,参数"=="表明 摘要按精确方式匹配。使用该公式进行取数,以图1所示 数据为例,"财务费用"账户期末结转后的取数结果是 6 000;以图2所示数据为例,"财务费用"账户期末结转后的 取数结果是-5 000,结果都是正确的。注意,TFS函数中的 方向参数是6603科目本位方的反方向。

为了便于说明后面的问题,将上述分析结果进行汇 总,如表3所示。

表 3 表1和表2内容分析结果汇总

| 函数         | 函数意义解析       | 不同情形的取数分析 |         |  |  |
|------------|--------------|-----------|---------|--|--|
|            |              | 期间损益结转前   | 期间损益结转后 |  |  |
| FS         | 取发生额         | 可行        | 不可行     |  |  |
| <b>TFS</b> | 取条件发生额       | 不可行       | 可行      |  |  |
| <b>DFS</b> | 取对方科目发<br>生额 | 不可行       | 可行      |  |  |
| JE         | 取发生净额        | 可行        | 不可行     |  |  |
| OМ         | 取期末余额        | 可行        | 不可行     |  |  |

表3表明,没有哪一个函数能够同时解决"财务费用" 账户结转前和结转后的正确取数问题。

#### (三)组合利用账务取数函数的公式

1. 公式设计。根据上述分析,要解决利润表中财务费 用取数问题,可以将QM(或者JE)与TFS(或者DFS)函数 进行组合利用。公式为:=QM(6603,月)+TFS(6603,月, 贷,期间损益结转,==),或者:=JE(6603,月)+TFS(6603, 月,贷,期间损益结转,==)。

公式解析:组合公式从理论分析上是可行的。如果在 "财务费用"账户结转前编制利润表,则可以利用前半部 分公式进行取数;如果在"财务费用"账户结转后编制利 润表,则可以利用后半部分公式进行取数。

等效公式:=JE(6603,月)+DFS(6603,4103,月,贷) 或者=QM(6603,月)+DFS(6603,4103,月,贷)。

DFS 函数中方向参数是 6603 科目本位方的反方向, 对方科目是4103(本年利润)。

2. 公式正确性验证。

(1)"财务费用"账户期末结转前余额在借方。以图1 所示数据为例,"财务费用"账户本月借方发生9 000、贷方 发生3 000,月末贷方结转数据6 000。使用新设计公式分 别在"财务费用"账户期末结转前和结转后进行取数操 作,结果都是6 000,正确。

(2)"财务费用"账户期末结转前余额在贷方。以图2 所示数据为例,"财务费用"账户的本月借方发生1 000、贷 方发生 6 000,月末贷方结转数据-5 000(从贷方结转到

 $\Box$ •82•2014.6上

#### 全国中文核心期刊·财会月刊□

"本年利润"账户)。使用新设计 的公式,分别在"财务费用"账 户期末结转前后进行取数操 作,结果都是-5 000,正确。

三、利润表中其他项目本 期数公式的定义

根据上述思路完成利润表 其他项目取数公式的设计,利 润表表样见图 3,对应公式见 表4。

对于表 4 中的计算公式, 前提条件是:进行系统初始设 置时,收入类科目的本位方定 义为贷方,支出类科目的本位 方定义为借方;科目编号按照 《企业会计准则——应用指南》 的统一规定设置;在"投资收 益"科目下,设置"对联营和合

营企业的投资收益(611101)"子科目;在"营业外支出"科 目下,设置"非流动资产处置净损失(671101)"子科目。

如果汇兑差额不在"财务费用"科目中进行核算,而 将"汇兑损益"(本位方在贷方)设为一级科目,那么利润 表中"财务费用"项目本期数计算公式内容需添加汇兑损 益的内容,公式如下:

C10=QM(6603,月)+TFS(6603,月,贷,期间损益结 转,==)-QM(6061,月)-TFS(6061,月,贷,期间损益结 转 $==$ 

如果将 TFS 函数改为 DFS 函数,可以参照前文的等 效公式进行定义,不再赘述。

#### 四、结论

在期间损益结转前,如果损益类业务单一地发生在 账户的本位方,那么利用用友软件系统内置模板公式,能 够实现正确取数。但是,这种情况在会计实务中不具有普 遍性。改进办法就是直接利用IE 函数或OM 函数来完成 取数。当然,利用 FS 函数计算借贷方或贷借方发生的差 额,也是可行的,只是便利性不如QM和JE函数。

在期间损益结转后,损益类账户借贷平衡,借贷差 额、净额和余额皆为0,利用FS函数只取一个方向的发生 额,存在局限性,利用FS函数取发生差额、利用QM函数 取余额、利用 IE 函数取净额都行不通。此时,可以发挥 TFS(或者DFS)函数的功能。

如果将 QM(或 JE)函数与 TFS(或 DFS)函数进行组 合应用,则能够解决损益类账户在借贷方均有发生额情 况下的正确取数问题,而且在期间损益结转前和结转后 都能正确取数。经过验证,方案可行。

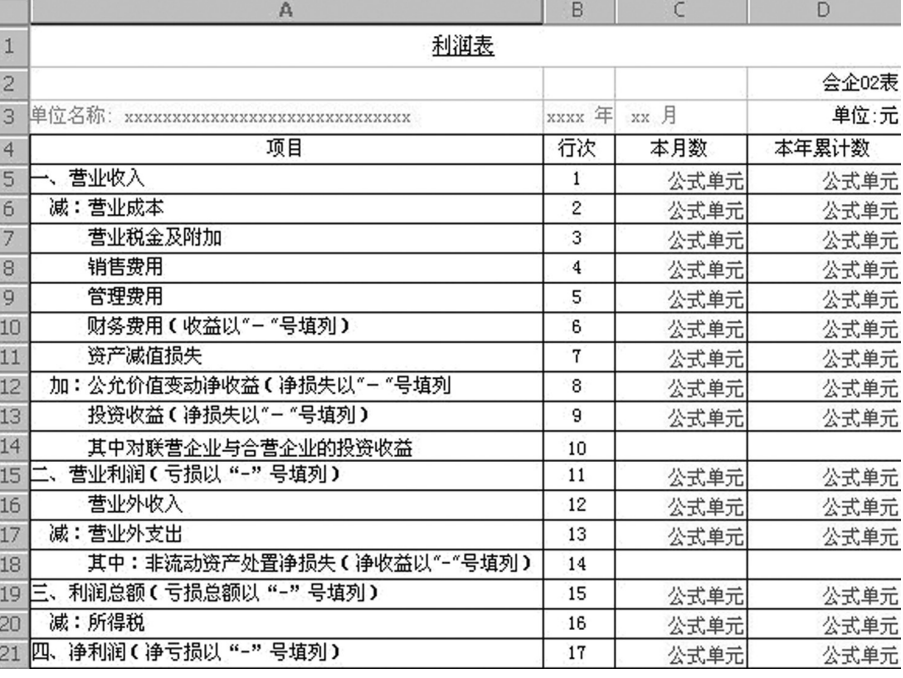

## 图 3 利润表表样

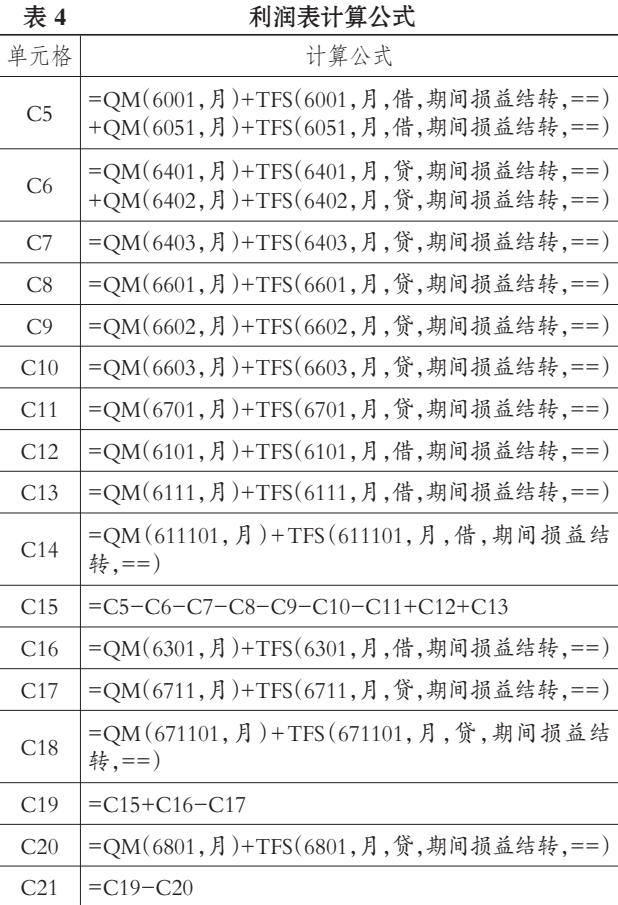

## 主要参考文献

宁一萍.用友UFO报表系统利润表"本月数"的几种 取数方法.财会月刊,2010;16

<sup>2014</sup>.6上·83·□